**A** Win 개혁신학산책 ┃ J.W. 마리스 (J.W. Maris) | 아플도른신학대학 명예교수  $\mathbb{Z}$  by

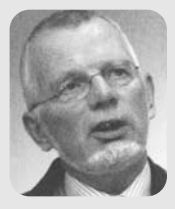

# 개혁주의 설교란 무엇인가?

## 하나님의 은혜를 받는 수단

세례와 성찬의 성례와 더불어 설교 또한 은혜의 수단으로 간주되어야 한다. 교회는 확실히 교회 사역자와 함께 이 수단들을 집행하는 책임을 맡고 있다. 그 러나 이 수단들은 본질적으로 인간적 권위와 능력으로 채워진 것은 아니다. 은 혜의 수다은 성령 하나님의 도구이지 교회 자체의 수다은 아니기 때문이다

교회 직분자들은 신적 권위로서 하나님의 말씀을 선포하고 성례를 집행한다. 이들은 교회의 머리되신 예수 그리스도의 이름으로 행동하고 말한다. 이들의 권 위와 연결되 권위는 결코 개인적 권위가 아니라 항상 주님의 권위로 존재하다 그 결과 설교자는 먼저 하나님의 말씀을 듣는 자이어야 하다 하나님이 말씀하

시고 설교자는 자신의 말이 아닌 하나님의 말씀의 종으로서의 책임을 지닌다. 이 사실은 이미 개혁주의 설교론의 중요한 부분에 해당된다. 설교에 대한 개 혁주의 견해는 영론주의적 또는 오순절주의적 견해와는 다르다. 이러한 카리스 마적 교회의 경우 성령이 사람들의 마음에 직접 말씀하시는 것을 가장 중요하게 간주한다. 이들에게 성경에 기록된 하나님의 말씀과 설교된 말씀은 단지 '살아 있는 말씀'의 외형적 표징에 불과하다 설교는 단지 이차적 행위에 불과하다 설 교는 적합한 의미에서 하나님께서 하시는 일이 아니다 이런 이유 때문에 카리 스마적 설교자들은 쉽게 자신들의 메시지를 자신들만의 방식으로 전하게 되므 로 그들의 메시지와 하나님의 말씀과의 관계는 상당히 느슨하다

설교에 관한 개혁주의 견해는 로마 가톨릭의 그것과도 다른데 이는 로마 가 톨릭 교회가 지닌 은혜론 때문이다 개혁교회에서 '은혜의 수단'이라는 용어를 사용할 때 이는 은혜가 하나님으로부터 사람들과 교회로 주어진다는 것을 가리 키다 로마 가톨릭 교리는 은혜가 교회에 대하여 지니게 되는 위치가 시라지도 록 만든다. 즉 이 교리는 교회 자체의 권위를 제외한 어떤 권위도 은혜를 수여할 수 없다는 방식으로 교회가 은혜를 돌보고 있다고 생각한다. 따라서 이 견해는 성령의 사역에 관해서, 그리고 성령께서 교회에서 어떻게 사역하시는가, 그리고 어떤 수다을 사용하시는가에 관해서는 더 이상 질문할 필요가 없도록 만든다. 성령의 인격과 사역에 관한 교리는 교회론과 교회가 자체적으로 지닌 능력에 완 저히 흡수되어버리고 만다

개혁신학에서 교회는 항상 그리스도와의 교제로 살아 있는, 그리고 그 분으로 부터 구원을 기대하는 성도들의 교제로 간주되어 왔다. 교회의 직분들은 능력이 아니라 섬김의 특징을 지니게 된다. 교회는 그리스도와 성령. 그리고 신자들 사 이의 중가적 존재가 아니다 교회는 은혜를 받음으로서 실존하게 되다

로마 가톨릭 교회에서 성례전은 은혜를 전달하는 가장 중요한 수단들이며 설 교는 성례전을 설명하는 가장 중요한 참고자료이다 이와는 대조적으로 종교개 혁의 전통에서 설교는 하나님의 은혜를 전달하는 가장 탁월한 수단이 되었고 성례전은 결코 말씀을 떠나서는 존재할 수 없으므로 교회를 위해서 나름대로 중 요한 가치를 지니고 있다.

영론주의와 오수절주의에 대항해서 개혁주의는 하나님께서 우리에게 주신 수 단에 의존한다. 그리고 로마 가톨릭에 대항해서 개혁주의는 성령께서 은혜의 수 단을 통하여 우리로 하여금 거룩한 하나님 자신을 이 은혜 가운데 만나게 된다 고주장하다

# 성경과 설교

모든 개혁주의 노선의 신앙고백서는 교회가 복음의 순전한 설교를 행해야 한 다고 강조해왔다. 거전한 설교와 하나님의 말씀에 대한 경청 그리고 믿음과 경 외함은 교회가 순수한 교회임을 보여주는 상징과도 같은 것이다. 설교는 또한 하나님 나라에 들어가는 첫 번째 열쇠에 해당된다. 『도르트 시경』(Canons of Dordt)은 "하나님께서 자비로서 가장 즐거운 메시지의 전령들을 보내시되 그가 원하시는 자들에게. 그리고 그가 원하실 때 보내신다. 이들의 사역에 의해서 사 람들은 회개와 십자가에 달리신 그리스도를 믿는 믿음으로 부르심을 받는다" (I 3)고 주장하다

마틴 루터 (Martin Luther)가 은혜의 수단으로서의 설교의 중요성을 깨닫게 되었을 때 그는 이를 교회의 참된 보화를 발견한 것으로 이해하였다. 이 발견은 설교에 대한 재발견이며 이는 종교개혁이 일곱 가지 성례를 두 가지로 축소한 것보다 종교개혁의 성격을 더욱 부명하게 규명한 것이었다.

신약성경은 설교와 말씀을 듣는 것의 중요성을 강조해야 할 이유를 수없이 많 이 제공하고 있다(롬 10:14-17; 요 10:27f; 행 11:14; 13:48ff; 16:14; 고전 1:23 24; 고후 2:15ff; 5:19-20; 히 4:12; 약 1:18; 벧전 1: 23-25). 교회는 은혜의 수 단을 통하여 하나님의 말씀을 들음으로서 교회로서 모습을 갖추어 나가게 된다. 여기에서 하나님의 '말씀이란' 다름 아닌 성경을 가리킨다. 이는 설교자의 고귀 한 소명이 바로 사역자, 곧 하나님 말씀의 종이 되는 것임을 뜻한다. 성령의 인 도 아래 설교자는 성경의 메시지에 집중해야 한다. 단지 성경을 통해서 설교자 는 설교의 자료와 워처을 발견한다 따라서 하나님의 말씀과 관계된 약속이 설 교를 통해서도 드러난다는 사실을 깨닫게 된다(사 55:11).

이러한 관계에 근거해서 우리는 설교가 하나님의 말씀과 동일한 권위를 지닌

다는 사실을 신뢰하게 되다 설교자를 통해서 회중의 귀에 전달되는 메시지는 하나님의 말씀과 동일하 궈위를 지니다

성경과 설교의 이러한 밀접한 관계는 또한 말씀과 성령의 밀접한 관계에서 비 롯되며 우리로 하여금 성경이 지닌 권위에 집중하도록 만든다. 하나님의 말씀을 신실하고 활력 있게 증거 하는 설교를 통해 성경의 권위 자체가 올바르게 인식 된다. 이는 칼빈이 하나님의 말씀과 설교를 항상 함께 다루었던 사실을 머리 속 에 떠올리게 만드다 "하나님은 그의 종들의 음성을 통하지 않고서는 들려지지 않는다" (이사야 주석 50:10, CO 37, 224), 칼빈에게 성경과 설교의 관계는 그 의 성경관의 핵심에 해당된다. 칼빈은 하나님의 말씀에 대한 신실한 설교를 통 해서 주어지는 하나님의 성령에 대한 약속을 믿는 믿음으로 살았다. "하나님은 확실히 그의 말씀을 통해 효력있게 역사하시지만 이 효력은 말씀의 소리에 사로 잡히는 것이 아니라 성령의 숨겨지 사역을 통해 주어지는 것이다"(에스겔 주석 2:1-2, CO 40, 61f). 이것은 설교자들에게 가이드라인으로 작용한다! 설교자 들은 철저한 신실함과 더불어 성령의 사역에 의존하고 이를 위해 기도하는 가운 데 그들에게 주어진 사명을 위수해야 한다

## 성령의 사역으로서의 설교

개혁주의 시앙고백서에 나타나 두드러지 강조점 가우데 하나는 설교를 탁월 한 성령의 수단으로 이해하는 것이다. 성령은 죄인들이 그리스도의 구워에 참여 하도록 이끄신다. 하이델베르크요리문답서는 다음과 질문하고 답한다. (질문) "믿음은 어디에서 비롯되는가?"(답) "복음의 설교를 통해서 우리 마음 속에 역사 하시는 성령으로부터"(25번째 주일). 도르트시경도 구워의 수단이 되는 화해의 사역에 관한 메시지가 성령의 능력에서 비롯된다고 주장한다(III/IV, 6), 웨스트 민스터신앙고백서에서도 동일한 관계를 발견할 수 있다: "택함을 받은 시람들이 영혼의 구워을 믿을 수 있게 되는 믿음의 은혜는 그들의 마음속에 내주하시는 그 리스도의 영이 역사하시는 결과로서 주어지며 이는 일반적으로 말씀의 사역에 의해 이루어진다" (제 14장 1절). 시람이 사용된다는 사실이 화해의 사역이 전적 으로 하나님의 역사라고 고백하는 것을 배제하지 않는다. 바울에 의해 사용된 '사역' 이라는 단어와 화해의 사역 (고후 5:18)이라는 용어는 말씀의 사역자들에 게 주어진 것으로서 이는 또한 성령의 사역(고후 3:8)을 가리키며 새 언약이라 는 상황이래서 사용되다 구워에 필요한 모든 것을 주비하는 그리스도의 사역과 이를 개인에게 적용하는 성령의 사역은 사실상 동일한 것임을 보여준다.

구원을 위해 필요한 모든 것 즉 그의 영원한 작정 가운데 구원을 위한 계획. 성육신하신 하나님의 아들, 골고다에서 완성된 화해의 사역, 그리스도의 부활, 그의 승천과 오순절에 성령의 부어지심, 성경의 완결은 이미 다 준비되었다. 하 나님의 구원이 최종적이며 결정적인 길을 거쳐 죄인들에게 나누어질 때 반드시 말씀의 전파가 뒤따라야 한다 성령은 아주 구체적인 방법으로 이 수단을 사용 하여 잃어버린 백성들에게 구워을 전달하신다

하나님께서 자신의 영원한 작정을 성취해 나가는 이 놀라운 구원 사역에 인간 으로서 설교자들을 사용하기를 기뻐하셨다는 것은 기적이라고 생각해 볼 수 있 다. 이와 동시에 설교자들은 이러한 인간들로 하여금 하나님의 말씀의 사역자로 서 도구가 되게 하신 사실 앞에 놀라우 책임감을 느껴야 할 것이다.

# 성경을 설명하다!

지금까지 설명된 워칙에 근거하여 설교자들에게 몇 가지 결과들이 주어지게 되

48 갱신과 부흥 2009 제5호

는데 그 중에 첫 번째는 허시적인 성경주석에 대한 필요성이다 설교자는 하나님 의 말씀을 설명하는 적절한 기술(technique)을 초월하는 성경과의 관계를 지니 고 있어야 한다 설교자는 그의 영혼을 성경에 몰입하는 방식으로 하나님의 말씀 에 전적으로 헌신되어야 한다. 그는 인간과 설교자로서 자신의 존재를 위한 생명 의 근거인 말씀을 사랑해야 한다. 또한 그는 하나님의 말씀이 자신의 영적 삶에 있어서 얼마나 중요한가를 깨닫기 때문에 그 말씀을 사랑해야 한다. 그는 하나님 의 말씀에 의해 고침을 받고 변화된다는 것이 무엇을 의미하는가를 부명히 알아 야 한다. 또한 그는 자신의 죄악된 본성과 성령의 은혜로 자신에게 주어진 새로우 본성 사이에 벌어지는 투쟁이 무엇을 의미하는가를 알아야 한다 영혼을 구워하 기 위해 설교자 자신의 가슴이 신적 사랑에 의해 먼저 불타올라야 한다

하나님의 말씀이 설교자 자신의 영혼과 가슴에 생명을 불어넣기에 효과적이지 않다면 설교를 위해서 하나님의 말씀을 설명하는 것이 효과적이 될 수 없다. 이런 이유 때문에 기도하지 않고 강단에 오르는 것이 불가능하다는 것을 확신하게 된다. 그렇지만 이 모든 것이 주안에서 즐거움을 체험하는 일인 동시에 하나님의 말 씀을 설명하는 것은 힘겨운 일이기도하다 설교는 성경을 원어로 읽는 기술과 구속사의 저체적 맥락 속에서 성경의 특정한 부부이 놓인 상황에 대한 적합한 지식을 지닐 것을 아울러 요구하다 설교자는 주석서와 경거 서적이라는 도구들 을 사용할 줄 알아야 하되 다른 사람의 설교를 그대로 모방하는 방식이 아니라 성경의 메시지를 이해하고 이를 자신의 머리와 가슴에서 울려 나오는 자신의 말 로 전달할 수 있는 능력을 지녀야 한다.

### 설교와 개혁주의 교리

성경 본무의 메시지로부터 설교의 주비에 이르는 과정에서 몇몇 다른 요소들

Reform & Revival 2009 Vol.5  $(49)$ 

이 가주되어야 하는데 이 가우데 하나가 바로 교리에 해당되다

영국의 청교도 설교 전통에서 특별히 강조된 이 측면은 자세히 다루어져야 할 가치를 지니고 있다 첫교도 설교의 독특한 차워은 체험적이라는 사실에서 발견 된다. 여기에서 '체험적' 이란 용어는 성령께서 그리스도의 구속적 사역을 사람 들의 마음속에 효력 있게 적용하신 결과가 포함된다. 청교도 설교자들은 말씀과 성령 사이의 친밀하고 고유한 관계를 올바르게 강조하였으며 설교에 있어서 성 령의 효과적 사역을 아울러 강조했다.

그러나 첫교도 설교자들은 교리와 관련하여 성령의 사역을 설교의 유일한 주 제로 삼는 경향을 지니고 있었다. 설교에 있어서 삼중적 구조를 해설, 교리와 적 용으로 간주하였기 때문이다. 이 구조의 문제점은 성경에 대한 설명이 관련된 교리를 설정하는 차워에 국하되므로 교리에 모든 관심이 집중되고 성경 본무의 메시지와 내용은 거의 등하시되다는 사실이다

성경의 특정 본문을 설명함에 있어서 교리는 중요한 역할을 담당한다. 교리는 특정 본문이 어떻게 하나님의 말씀 전체와 관련되는가를 설명함에 있어서 기초 와 토대를 형성한다. 따라서 교리는 설교의 등뼈(backbone) 또는 설교자가 반 드시 배우고 또 이에 근거해서 자신의 삶을 세워나가야 할 등뼈에 해당된다. 설 교는 성경 본문의 특정한 메시지에 모든 관심이 집중되어야 하는데, 그 이유는 이를 통해 하나님께서 자기 백성을 친히 대하시기 때문이다.

개혁주의 교리는 확실히 주님의 교회와 관련하여 분명한 확신을 제공해 준다. 이 점에 있어서 은혜언약을 올바로 이해하는 것은 참으로 중요하다. 때로는 언약 이 교회의 모든 구성워들에게 구워을 '기대' 하는 행위로 오해되기도 하다 그러나 주님의 언약은 구원의 '기대' 에 관한 것이 아니라 구원의 '약속' 에 관한 것이다. 하나님의 약속은 중생. 신앙. 그리고 회심을 가져다준다. 성령 사역의 이러한 결과 들은 전제되어야 하는 것이 아니라 필요하고 약속된 것으로 설교되어야 한다.

50 갱신과 부흥 2009 제 5호

이러한 교리적 인식은 회중들 가운데 하나님의 영의 사역이 전혀 없는 것처럼 느끼게 만드는 부정적 견해를 가져오지 않는다. 우리는 하나님의 말씀에 대한 설교가 지금까지 많은 결과들을 가져왔다고 확신한다(사 55:11) 하나님의 말씀 의 사역자들은 설교를 통해서 주님의 양떼들을 지켜보고 교회의 다양한 필요성 을 분별해 왔다.

지금까지 어떻게 교리가 설교에서 기능을 담당하는가에 관하여 구체적인 예 들을 통해서 살펴 보았다. '언약' 또는 '약속' 이란 단어가 직접적으로 언급되지 않는다 하더라도 배경적인 차워에서 설교자는 교리적 인식을 통해 이러한 의미 들을 파악해 내어야 한다

## 개인적이며 영적인 안내

설교자로서의 부르심은 또한 목회자를 위한 부르심이기도 하다. 목회자로서 의 설교자는 그의 목회 대상자인 회중들에게 필요한 영적 양식, 그리고 그들의 약점과 그들이 직면하는 유혹이 무엇인가를 알아야 한다. 그는 또한 선한 목자 되신 주 예수께서 그의 제자들과 그에게 경청하였던 사람들에게 어떤 방식으로 말씀하셨는가를 이해할 수 있어야 한다. 그는 우리가 우리 자신의 영혼에 대하 여 생각하도록 만드신다. 그는 우리가 회개에 대한 필요성을 깨닫도록 인도하신 다 그는 슬픔과 걱정에 시달리는 사람들을 위로하신다 그는 그들이 하나님과 이웃에게 무관심해 지려는 경향을 지니게 될 때 경고하신다. 그는 우리에게 좁 은 문을 통과하는 것이 얼마나 힘든 투쟁인가를 알려주신다.

사도 바울은 데살로니가 교인들을 향하여 마치 아버지처럼 그가 그들 한 사람 한 사람을 자식으로 여기면서 돌보았고, 그들이 하나님의 자녀로서 합당한 삶을 살아가도록 격려하고 위로하고 후계하였다고 주장하였다(살전 2:11-12) 이것 이 바로 목회자가 개인적으로 교회의 구성원들을 대하고 말하는 태도이어야 하 며 그의 설교에도 이러한 목회적 태도가 반드시 드러나야 한다.

따라서 우리의 설교가 일반적 진리를 보여주는데 머무르지 않도록 주의해야 한다. 설교는 영혼을 찾는 행위로서 남녀노소를 가리지 않고 모두에게 인격적이 어야 한다. 즉 주님을 멀리 떠나 사는 자들에게나. 또는 하나님의 말씀을 경청하 고 이를 매일 기도하는 마음으로 읽는 사람들 모두에게 적용되어야 한다.

또한 설교자는 하나님께서 자기 백성을 대하심에 있어서 그 풍요로움이 역사 를 통해 드러나게 되고, 이 세상의 권세와 심지어 사탄의 음모에 대항하는 전능 하신 하나님의 능력을 펼쳐 보여줄 때 그리고 그가 장차 다가 올 하나님 나라에 관한 퍼스펙티브(perspective)와 하나님의 어린 양의 승리를 논할 때. 이 모든 것들을 영혼을 위로하는 방식으로 행해야 한다.

### 설교자의 인격

설교자는 말씀이 그가 하나님의 말씀을 이해하는 것보다 더 크다는 사실에 의 해 위로를 받을 수도 있다. 설교자는 자신이 처한 개인적인 문제와 고통으로 인 해 어려움에 직면하더라도 그의 임무가 자신의 영혼이 경험하는 침체된 감정이 아닌 하나님의 말씀을 전달하는 것임을 잊지 말아야 한다. 설교자는 하나님의 말씀을 선포함에 있어서 먼저 자신이 말씀을 들어야 하며 그 말씀이 제공하는 용기와 권면에 순응해야 한다.

말씀의 설교에 있어서 약속을 주시는 분은 바로 하나님의 영이시므로 설교자 는 성령을 통해 무엇을 전할 것인가에 관한 자유를 누리게 된다.

그러나 설교의 진정성은 그의 삶에서 확인되어야 하다 민약 설교자의 인격과

52 갱신과 부흥 2009 제 5호

그의 설교 사이에 괴리가 존재하다면 그의 입에서 나오는 축복에 스스로가 걸 림돔이 될 것이다 이런 측면에서 설교자에게 엄첫나 인격적 책임이 주어져 임 음이 확실하다

설교자가 능력 있게 그리고 설득력 있게 말할 수 있는 자질을 지니고 있지만. 그를 알고 있는 사람들이 그가 물질에 욕심에 많다는 사실, 특정한 죄에 노예라 는 사실, 또는 가정에서 부정적 태도를 지니고 있다는 사실을 알고 있다면 이러 한 사실들이 그의 사역에 있어서 걸림돌이 될 것이다.

그러나 만약 그가 자신의 약점을 솔직하게 인정하고 이를 고백한다면 그는 화중 들 가우데 훌륭한 모범이 될 수 있다. 이는 설교를 통해서 설교자 자신의 개인적 생 활을 드러내야 한다는 것은 결코 아니다. 그러나 설교자의 솔직함이 그를 아는 모 든 사람들에게 알려지게 될 것이다 그의 태도는 다른 사람들에게 어디에 뺏이 있 는가를 말해주는 거지의 태도와 비교될 수 있다. 마틴 루터 (Martin Luther)가 임 종 직전에 하였던 마지막 말 - "우리는 거지들이다. 이는 참된 진리이다" -이 그의 설교를 경청했던 수많은 사람들에게 결코 걸림돌이 되지 않았다.

### 결론

설교는 정말 놀라운 것이다! 설교자가 고도의 프레젠테이션 기술을 지니고 설 교하기 때문이 아니라 사람들의 사역을 사용하되 그들을 세상에서 하나님의 입 으로 삼으시는 하나님의 미쁘신 뜻 때문이다. 설교는 하나님 나라의 놀라운 일 들 가우데 하나이다 많은 결점을 지닌 연약한 인간이 하나님 자신의 메시지를 전달하기 위한 종으로 사용된다는 것은 놀라운 일이 아닐 수 없다. 그리스도의 사역과 성령의 능력을 통해서 거룩하신 하나님 자신이 이 놀라운 사역을 마지막 날까지 현실로 이루어 가실 것이다.